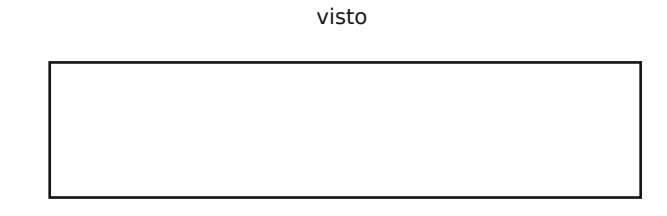

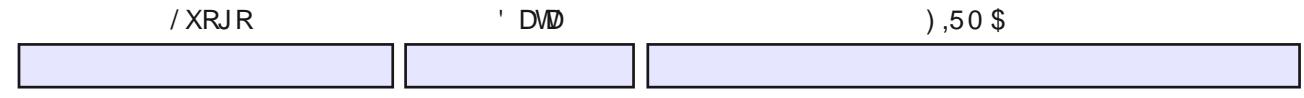

## FHUM FDVR GLP RUM

DXVRFHUWZ FD] LRQH DLVHQVLGHO 35 GHO

6LDOCHJD

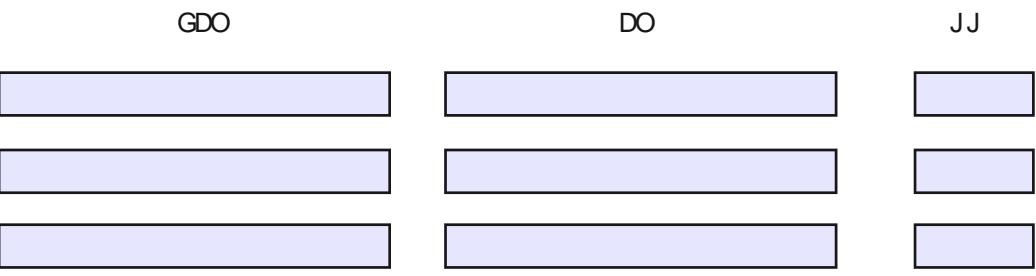

SHULVHJXHQWULRUQL

VSHFL2 FDUH LOJ UDGR GLSDUHOWHOD

GLSRWHUXVXIUXILH GLXQ SHUP HWR UHWLEXIJIR SHUQXWIR SHULOGHFHWR GHO

LQ VHUYL] LR SUHWR FRGHWIR 8' FLR LQ TXDOW GL

, OOD VRWANFULWARD

 $$/ '$ , 5, \* (17( GHOOB' FLR \$7 GL5DYHQQD

3HUSHU/RQD@HFRPSDU/R)XQ|LRQL&HQWDQDU/V &&1/ ö 3HUSHU/RODOH FRP SDU/R VFXROD D WHP SR LOGHWHUP LODVIR DUV FRP P D GHO&&1/

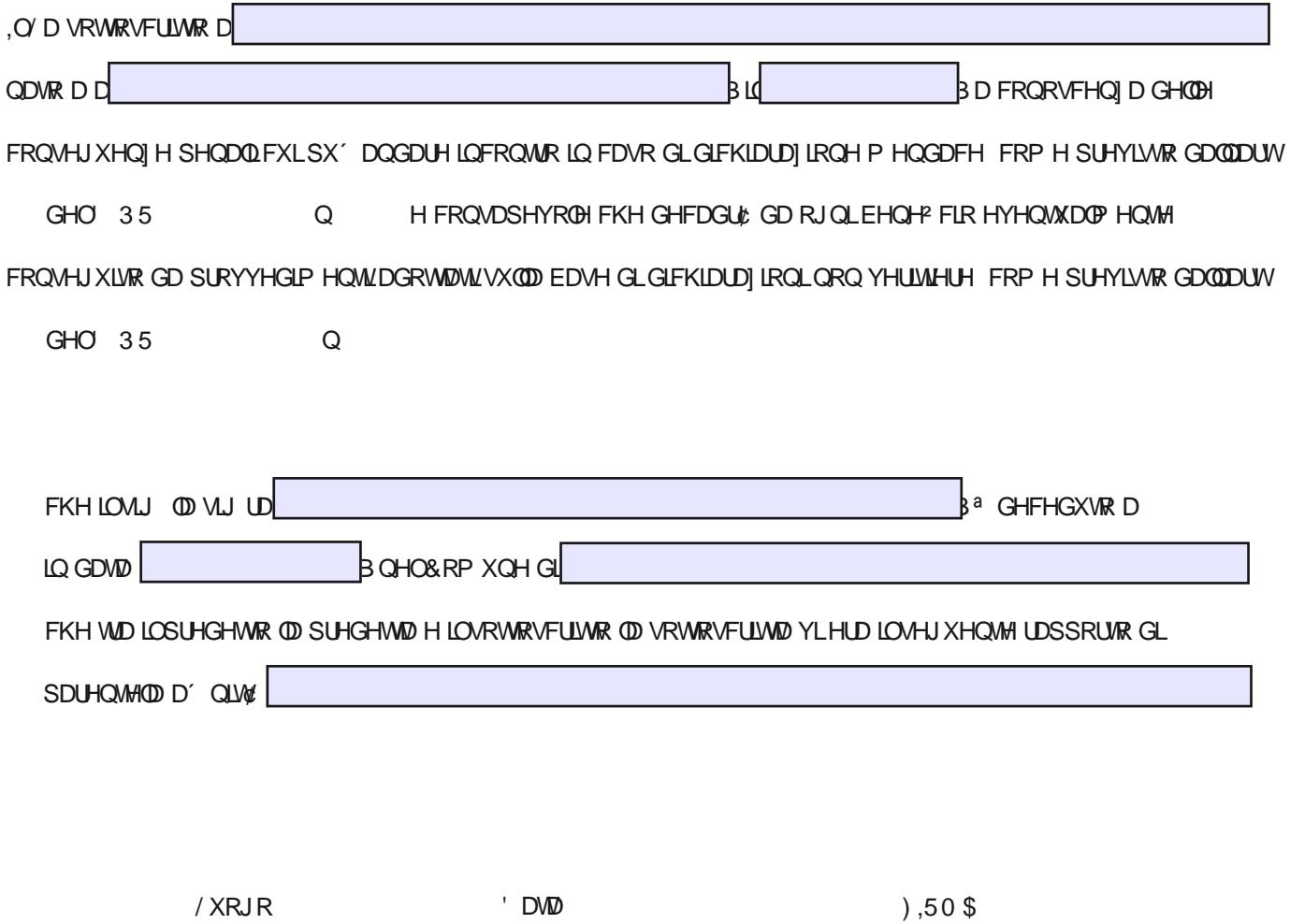